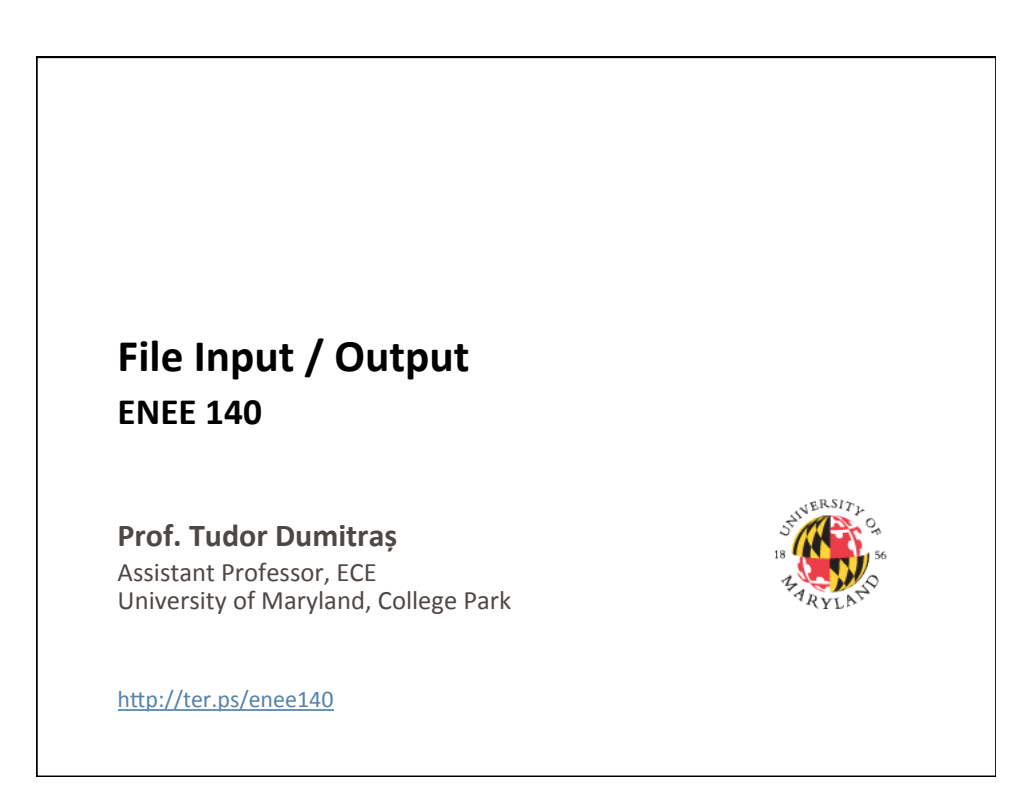

## **Today's Lecture**

- Where we've been
	- Scalar data types
	- Arrays and strings
	- $-$  Functions
	- $-$  Random number generation
	- Control flow
	- Structuring complex programs
- Where we're going today
	- 2D arrays
	- File Input/Output
	- Project 3
- Where we're going next
	- More file I/O (low-level functions)

**2** 

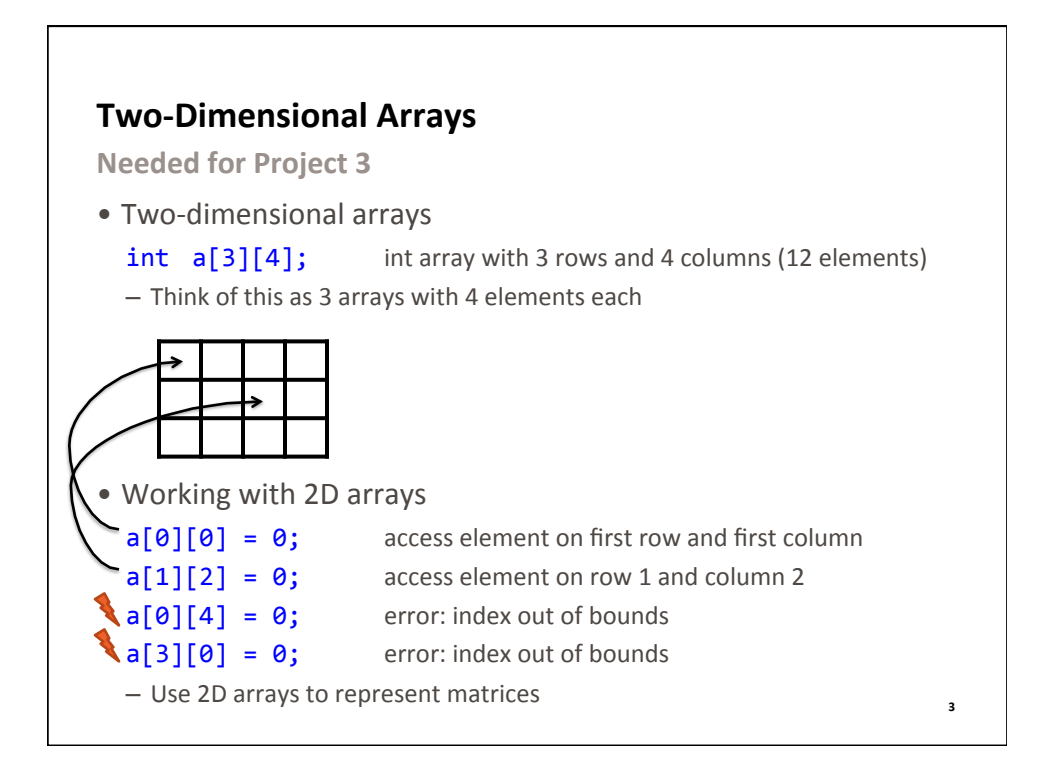

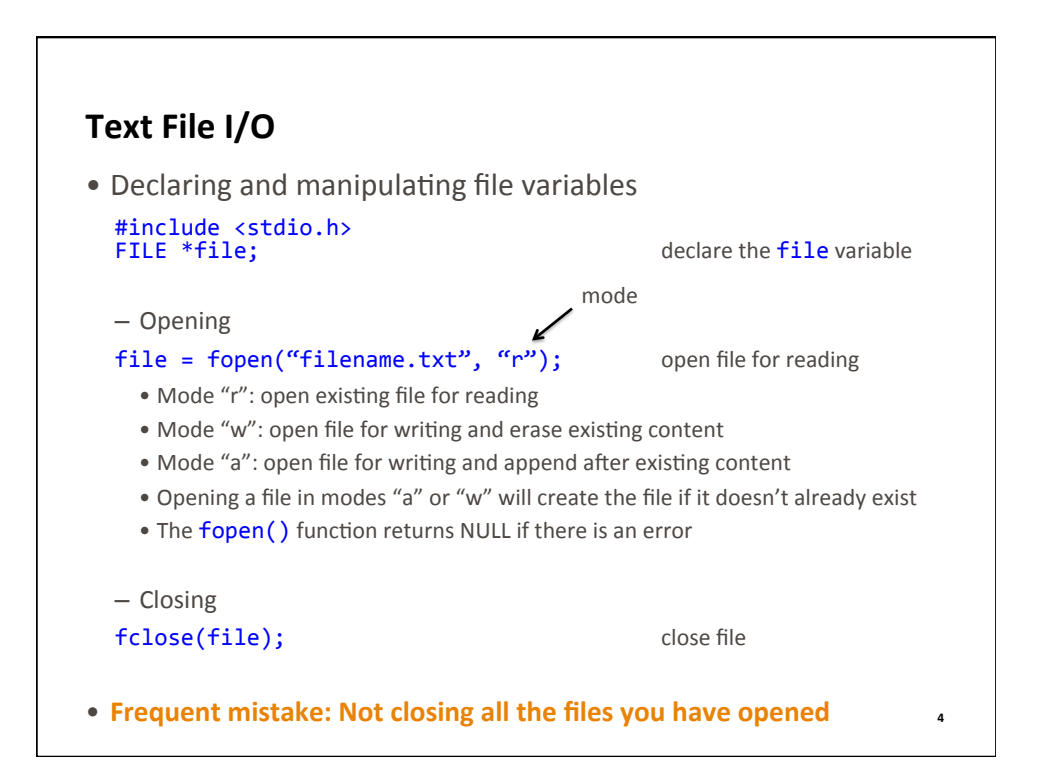

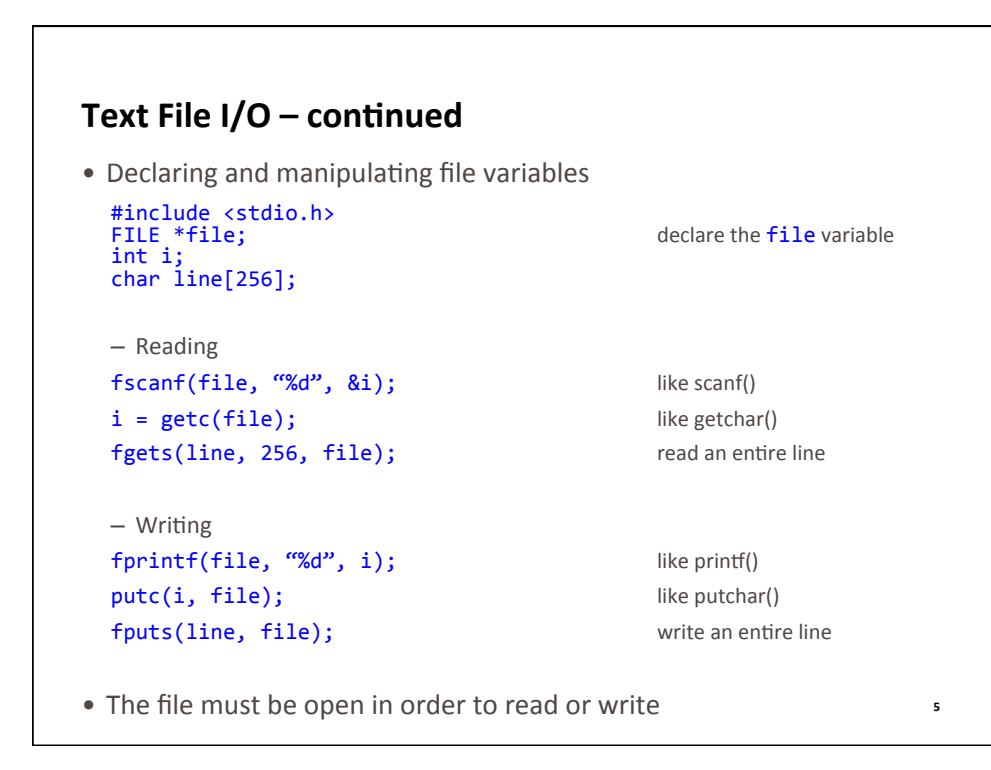

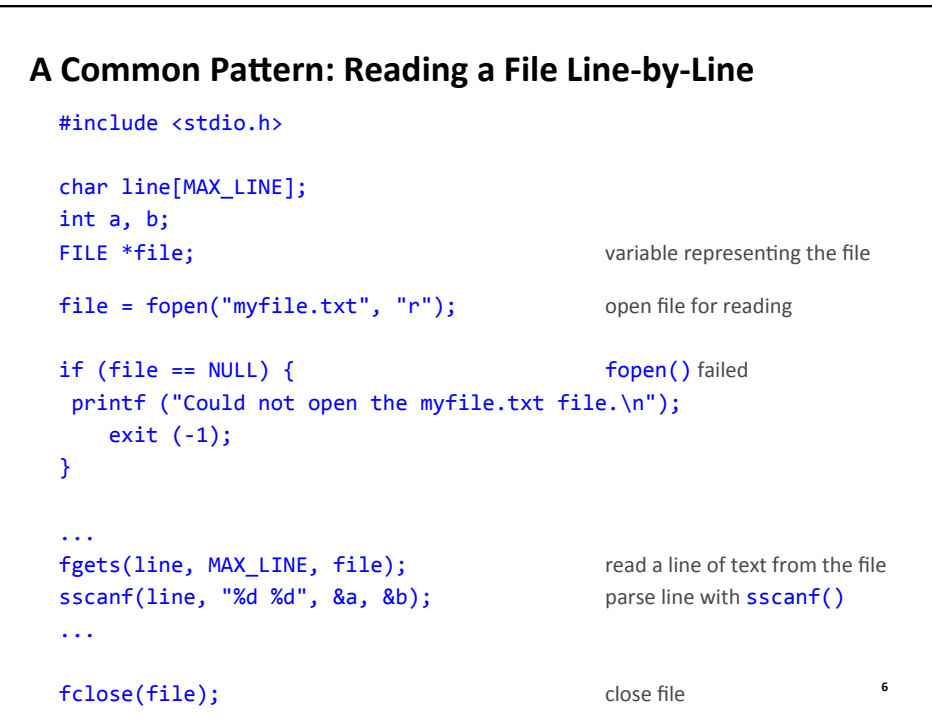

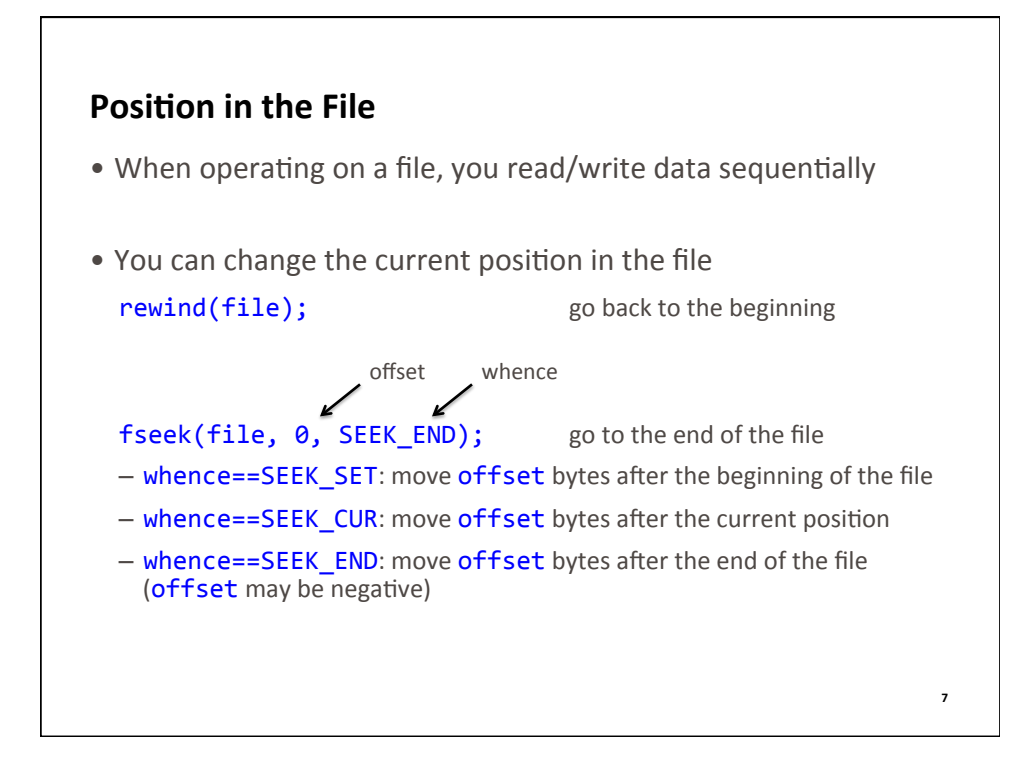

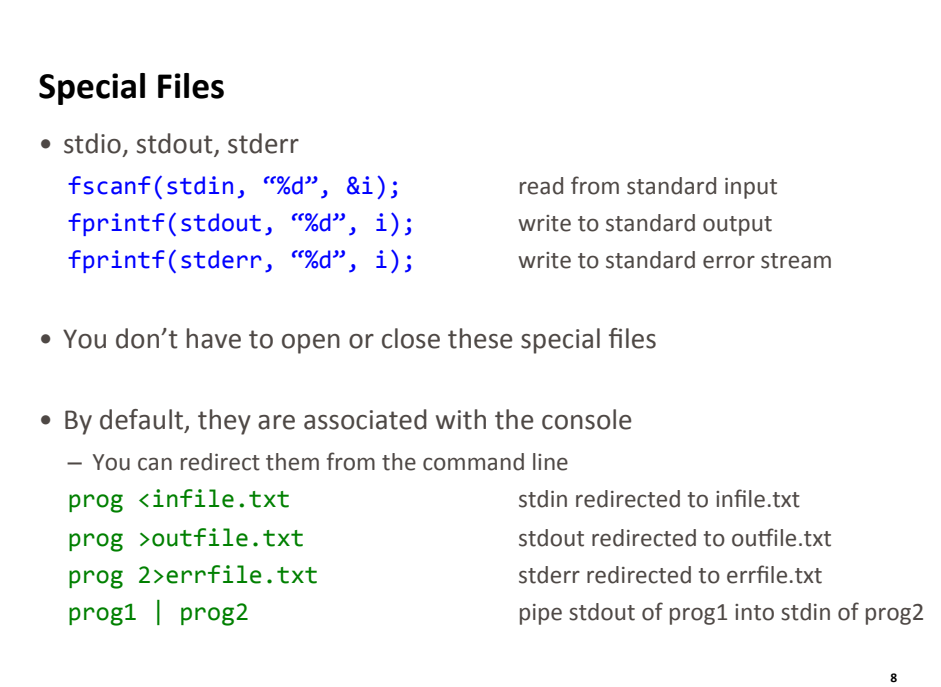

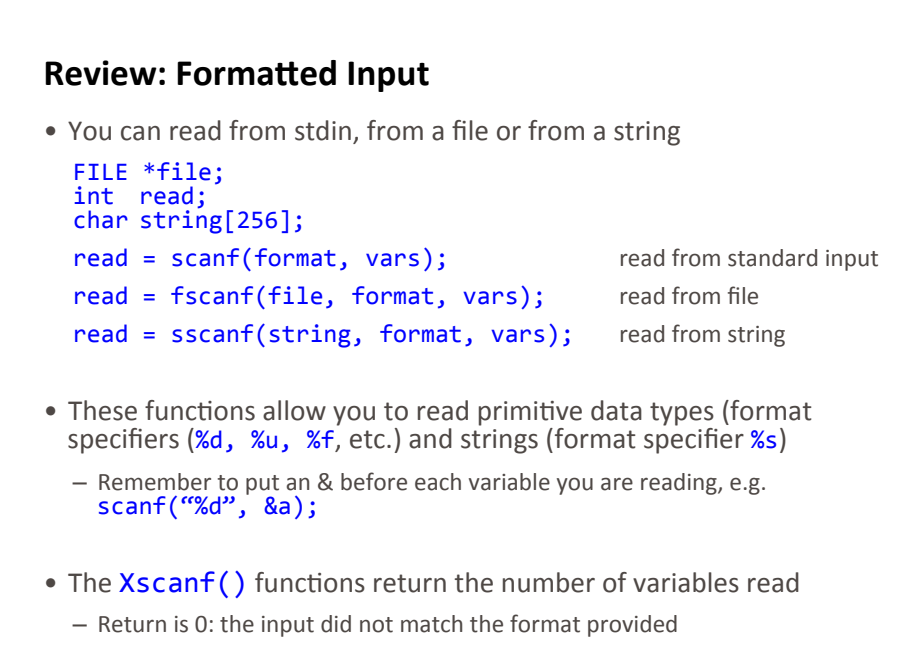

– Return is EOF: the end-of-file was reached **<sup>9</sup>**

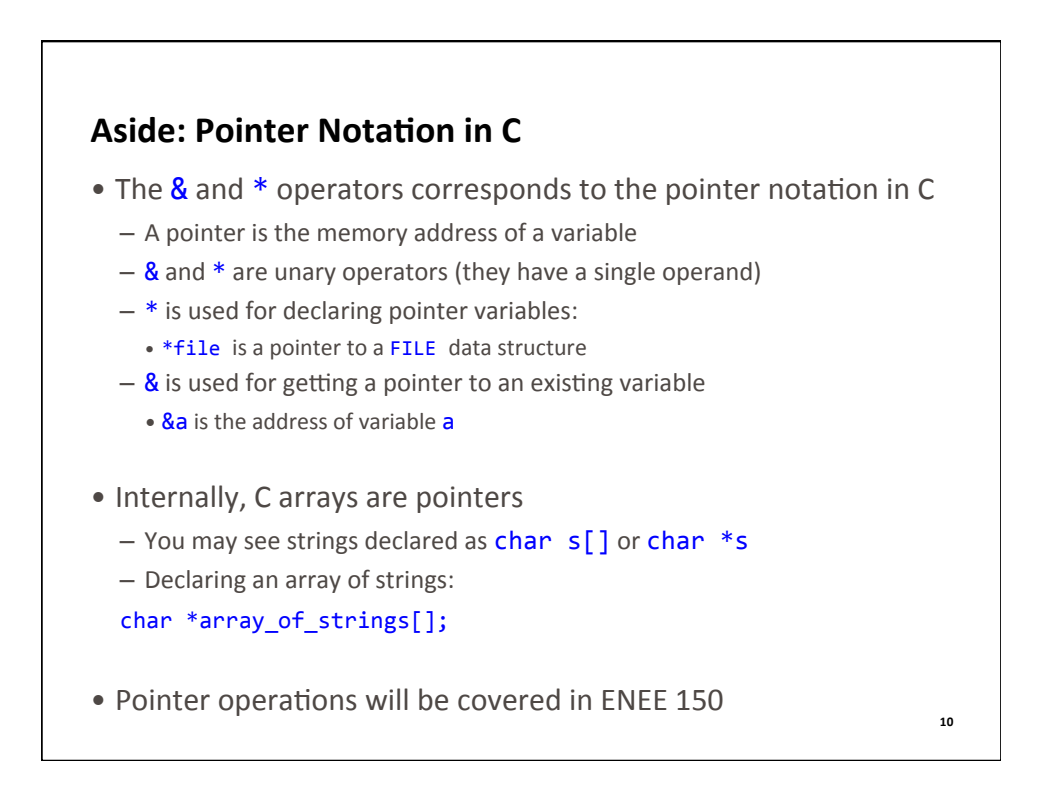

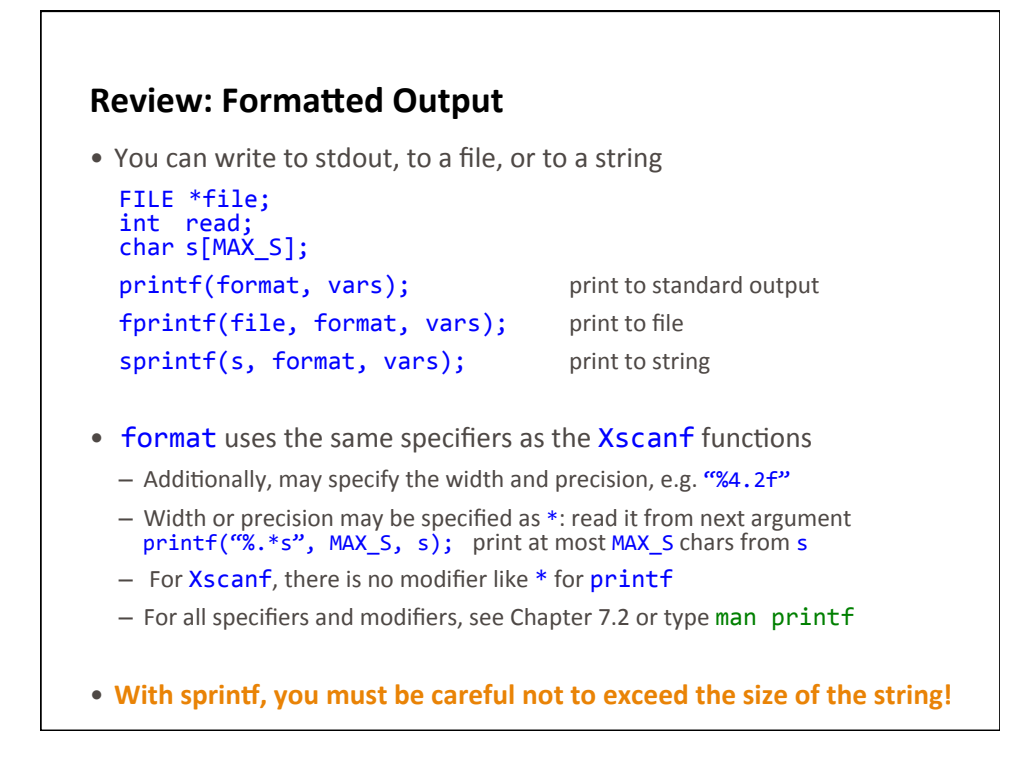

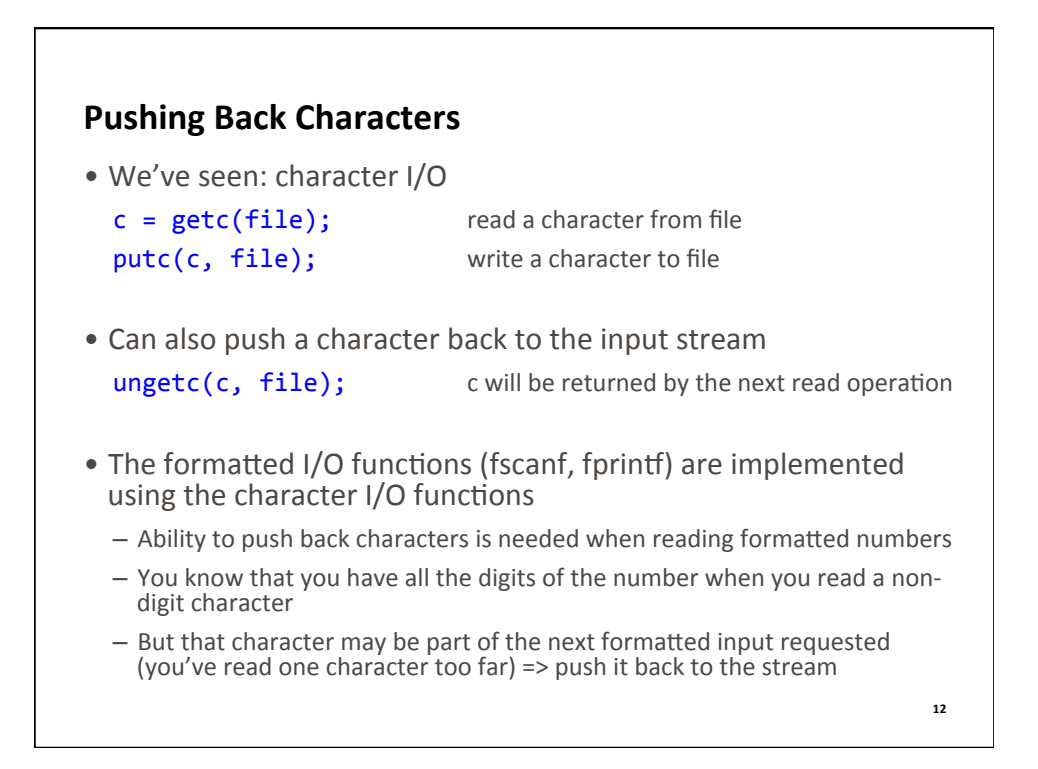

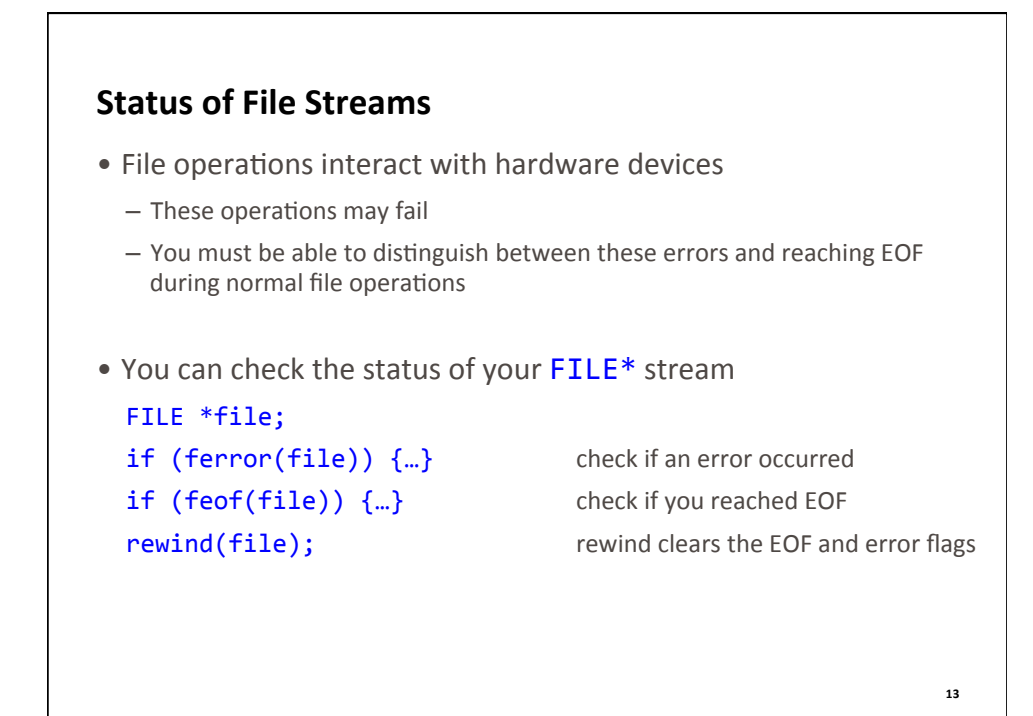

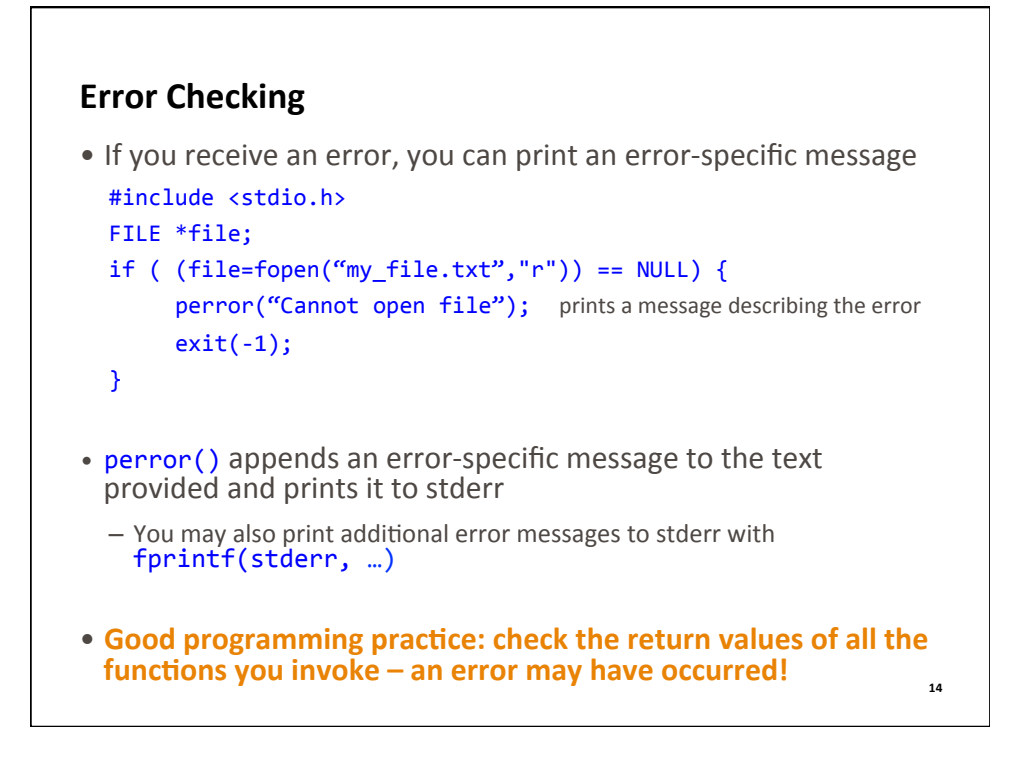

## **Error Checking: Examples**

```
#include	<stdio.h>	
FILE *file;
unsigned options;
if ( (file=fopen("my_file.txt","r")) == NULL) {
    perror("Cannot open file for reading");
    exit(-1); cannot proceed: file is not opened
}	
if ( fscanf(file, "%u", &options) < 1 ) {
    fprintf(stderr, "File must start with an unsigned int");
}	
printf("Read %u from the file\n", options);
if ( ferror(stdout) ) {
    perror ("Error writing to stdout");
} 15
```
## **Review of Lecture**

- What did we learn?
	- 2D arrays
	- Opening and closing files
	- Changing position in file: **rewind**, fseek
	- stdin, stdout, stderr and redirecting program input or output
	- $-$  Review of formatted I/O
	- Error checking
- Next lecture
	- Low level file I/O
- Assignments for this week
	- Read **K&R Chapters 6.2, 6.3, 6.7, 6.8, 8.1, 8.2, 8.3, 8.4**
	- Homework: **lab10.pdf** (on http://ter.ps/enee140), due on Friday at 11:59 pm
	- Quiz 9, due on Monday at 11:59 pm
	- Project 3: **enee140\_s15\_p3.pdf** (on http://ter.ps/enee140), due on May 10 at 11:59 pm